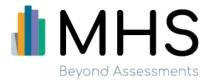

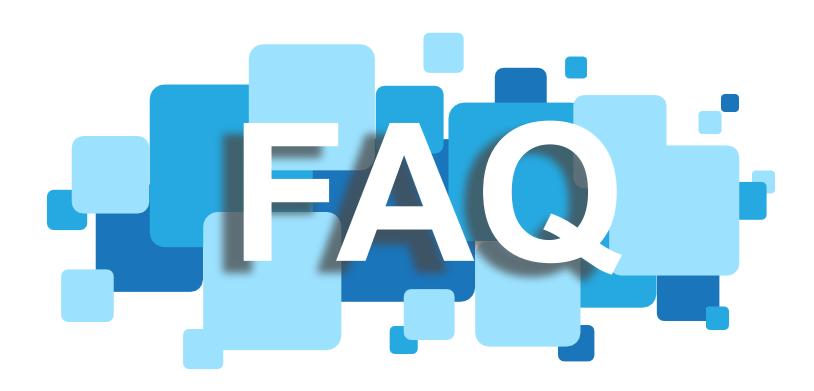

Pediatric Performance Validity Test Suite<sup>TM</sup> (PdPVTS<sup>TM</sup>) FAQ

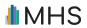

# **CONTENTS**

| PRODUCT DESCRIPTION                                                                                             | 2        |
|----------------------------------------------------------------------------------------------------|----------|
| What is the PdPVTS <sup>TM</sup> ?                                                                              | 2        |
| SYSTEM REQUIREMENTS AND SET-UP                                                                                  | 2        |
| How does the $PdPVTS^{TM}$ differ from other products also hosted on the MAC+ site?                             | 2        |
| How do I download the application?                                                                              | 2        |
| What are the system requirements for the $PdPVTS^{TM}$ ?                                                        | 2        |
| How do I log into the application?                                                                              | 3        |
| How do I set up a client for administration?                                                                    | 3        |
| ADMINISTRATION AND REPORTS                                                                                      | 3        |
| Can the PdPVTS <sup>™</sup> be administered remotely?                                                           | 3        |
| What is the difference between the results viewed in the application and those availal scored report?           |          |
| Do all five tests need to be administered in order to generate a scored report?                                 | 3        |
| Are scored results saved across all devices or only on the device that the client was as                        | sessed?4 |
| Can I look at group-level data?                                                                                 | 4        |
| DATA STORAGE AND PRIVACY                                                                                        | 4        |
| What data is collected from customers using the PdPVTS™?                                                        | 4        |
| Is data shared with any 3 <sup>rd</sup> party organizations?                                                    | 4        |
| Are client information and session data saved across all devices or only on the device individual was assessed? |          |
| How long does data remain in the cloud or how do protocols get deleted over time?.                              | 5        |
| Can I access my data?                                                                                           | 5        |
| SECURITY/ENCRYPTION                                                                                             | 5        |
| What user authentication does MAC+ utilize?                                                                     | 5        |
| What is the password policy for the $PdPVTS^{TM}$ application?                                                  | 5        |
| Where is customer data stored?                                                                                  | 5        |
| How is session data protected?                                                                                  | 6        |
| Is data encrypted?                                                                                              | 6        |
| How is data segregated from other PdPVTS <sup>TM</sup> clients?                                                 | 6        |
| LICENSES                                                                                                    | 6        |

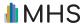

| How can a customer renew their PdPVTS™ license?                | 6 |
|----------------------------------------------------------------|---|
| How long will the new license be active?                       | 6 |
| How many users can access the application through the license? | 6 |
| Can licenses be transferred between users?                     | 6 |

### PRODUCT DESCRIPTION

### What is the PdPVTS<sup>TM</sup>?

The Pediatric Performance Validity Test Suite<sup>TM</sup> (PdPVTS<sup>TM</sup>) is designed to evaluate the credibility of performance in children and adolescents aged 5 to 18 years. The PdPVTS<sup>TM</sup> provides an indication of the validity of the interpretation of test scores, comprised of five individual standalone performance validity tests.

For more information, please visit the PdPVTS<sup>TM</sup> product page: <a href="https://storefront.mhs.com/collections/pdpvts">https://storefront.mhs.com/collections/pdpvts</a>.

# SYSTEM REQUIREMENTS AND SET-UP

# How does the PdPVTS<sup>™</sup> differ from other products also hosted on the MAC+ site?

Unlike most other assessments hosted on the MHS Online Assessment Center+ (MAC+), the PdPVTS™ is administered through an external application that is available for download on Windows and iOS.

# How do I download the application?

#### Windows

Go to the Microsoft Store and download the application onto the device that will be used for testing: <a href="https://www.microsoft.com/en-us/p/pdpvts/9p1w56ttdb4w?activetab=pivot:overviewtab">https://www.microsoft.com/en-us/p/pdpvts/9p1w56ttdb4w?activetab=pivot:overviewtab</a>.

#### iOS

Go to the App Store and download the application onto the device that will be used for testing: <a href="https://apps.apple.com/us/app/pdpvts/id1445140657?ls=1">https://apps.apple.com/us/app/pdpvts/id1445140657?ls=1</a>.

# What are the system requirements for the PdPVTS™?

The PdPVTS<sup>™</sup> requires broadband internet-enabled tablets and computers. Recommended systems are Windows® 10 and Windows® 11 or iOS 12.4 or later. iOS 10.3 and 11.3 are supported, but not recommended.

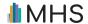

Recommended screen resolution (pixels) while administering the PdPVTS<sup>TM</sup> is  $2160 \times 1440 / 1024 \times 768$  on Windows devices and  $2732 \times 2048 / 2048 \times 1536 / 1024 \times 768$  on iOS devices.

## How do I log into the application?

Customers can log in to the PdPVTS™ application using their MAC + credentials. For the initial log in, customers will need to be connected to the internet to validate their MAC+ credentials. Afterwards, the device will store login details and customers will be able to log in online or offline.

### How do I set up a client for administration?

Clients can be setup for administration on MAC + or in the application. On MAC+, go to the PdPVTS™ product page or Express Launcher and tap "Setup for Administration". In the application, tap "Start New Session" from home screen and then the "New Session +" button in the bottom right corner.

## ADMINISTRATION AND REPORTS

# Can the PdPVTS<sup>™</sup> be administered remotely?

Four out of the five stand-alone tests can be administered remotely, without an administrator physically present. For remote administration information visit: Remote-Administration-Guidelines-PdPVTS.pdf (mhs.com). The last test requires the client to be in-person during administration, as it involves utilizing a touchscreen device where the client must "press and hold" the screen themselves.

# What is the difference between the results viewed in the application and those available in the scored report?

In-application results present the raw score of an individual test and the obtained outcome (i.e., pass or fail). These results are available both online and offline, providing the administrator with instant feedback on the client's performance level at that moment in time. The administrator must enter their password to view, to prevent the client from seeing the results.

A scored report is generated via MAC+ and provides a full summary of results on all tests administered to a client. Scored reports can be generated as soon as administration is completed in the application and an internet connection is available to send the data to MAC+.

### Do all five tests need to be administered in order to generate a scored report?

No. However, it is recommended that a minimum of two of the five PdPVTS<sup>™</sup> validity tests are completed during an evaluation. Using more than one will provide a better sense of whether there is a pattern of non-optimal performance at varying points in time.

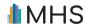

# Are scored results saved across all devices or only on the device that the client was assessed?

Results (pass/fail status and raw scores) for any tests administered are available on the PdPVTS<sup>TM</sup> app. When an administration is complete, assessment data is automatically sent to MAC+ if an internet connection is available and NOT stored on the device. If the session is not marked as complete, the data will remain on the device and will not be sent to MAC+, as long as the session is saved.

If the user is not connected to the Internet once an assessment is complete, then the data is temporarily stored on the device. Once internet connection is established, all data remaining on the device is automatically sent to MAC+ and removed from the device.

### Can I look at group-level data?

Yes. Customers can look at group-level data by generating a scored dataset report in MAC+.

# **DATA STORAGE AND PRIVACY**

# What data is collected from customers using the PdPVTS™?

Required demographic information collected includes first and last name or user ID, date of birth, age, and date of administration. Optional demographic information includes gender, language, and examiner name. To administer the PdPVTS™, clients are also required to state their device type (laptop, desktop, or tablet), device orientation, and input method (wireless/wired mouse or touchscreen).

MHS protects the personal data of all of its clients and users, as well as the data collected via electronic commerce interactions, with the highest levels of security.

# Is data shared with any 3<sup>rd</sup> party organizations?

No, MHS does not share or sell any data that is entrusted to it with the use of any of its products or services.

# Are client information and session data saved across all devices or only on the device that the individual was assessed?

New clients and sessions set up in MAC+ are accessible across devices. However, new sessions created in the PdPVTS<sup>TM</sup> application will not be available in MAC+ until a session is completed. New client information created in-application will not create a new client in MAC+. Rather, a client made in-application will have to be matched with a client in MAC+ in order to generate a scored report.

Saved session data is available locally only, to the device. Saved sessions are only accessible on the application on the device. For example, once a session is started and the user attempts some

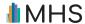

tests, the data is only available on the device they started on until a session is ended. However, once a user completes a session, the data is sent to MAC+ to generate a report if there is an internet connection.

# How long does data remain in the cloud or how do protocols get deleted over time?

Generated PDF scored reports in MAC+ are deleted from the "View Reports" page after 7 days. However, the raw data is kept in the MAC+ account for report regeneration purposes and until the administrator deletes it from the corresponding MAC+ account. Data is backed up and stored in a strictly controlled datacenter located in the United States.

## Can I access my data?

Yes. Laws such as (but not limited to) the United States' Health Insurance Portability and Accountability Act (HIPAA; 1996), the Canadian Personal Information Protection and Electronic Documents Act (PIPEDA; 2000) and the EU General Data Protection Regulations (GDPR) require that individuals have access to the personal information contained in their files by contacting the qualified professional that administered the PdPVTS™.

# SECURITY/ENCRYPTION

### What user authentication does MAC+ utilize?

Access to MAC+ is restricted to qualified users by using a tokenization method (where sensitive data elements are turned into non-sensitive equivalents) that requires a user ID and password.

# What is the password policy for the PdPVTS<sup>™</sup> application?

PdPVTS<sup>TM</sup> customers must log into the application using their MAC+ credentials. MAC+ requires that passwords have a minimum of 8 characters, with 1 uppercase and 1 lowercase consisting of alphabets, numbers, and special character symbols.

A temporary password initially provided by MHS must be changed upon initial login to MAC+. Passwords are reset every 90 days.

### Where is customer data stored?

Data collected from completed PdPVTS<sup>TM</sup> sessions are stored in a secure datacenter with a third-party vendor located in the United States that provides 24/7/365 security services and complies with various industry standards such as ISO27001 and SOC-2.

For more information on MHS's third-party datacenter visit: https://www.rackspace.com/compliance.

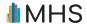

### How is session data protected?

Saved session data is available locally only, within the application on the device. After a session is completed, this data is removed from the device and sent to MAC+ if there is an internet connection, where raw data is stored.

### Is data encrypted?

MAC+ uses the latest Advanced Encryption Standard (AES-256), where data is encrypted at rest, and Transport Layer Security (TLS 1.2), where information is encrypted in motion.

# How is data segregated from other PdPVTS™ clients?

Data is segregated at the application level, where only authorized users have access to their data.

# **LICENSES**

# How can a customer renew their PdPVTS<sup>™</sup> license?

A customer can renew their PdPVTS<sup>TM</sup> license by making a purchase for the renewal on the MHS storefront. After their renewal, instructions for how to activate their new license(s) can be found here: How To Renew Your PdPVTS Annual License.pdf

## How long will the new license be active?

The new license will be active for a one-year period from the date the customer purchased the license, not from the date they first activated the application.

## How many users can access the application through the license?

A PdPVTS Subscription license comes with downloadable software, a single license, the digital technical manual, and unlimited-use scoring and reporting for one year. The subscription allows for installation across an unlimited number of devices for a single user. In multiple users need access to the application, customers will need to purchase multiple licenses and assign them to the sub-users from the admin account on the MAC+.

### Can licenses be transferred between users?

A PdPVTS Subscription enabled within a sub-user profile may still be disabled and redistributed to a different user. However, once the sub-user logs into the PdPVTS<sup>TM</sup> Application, the distributed PdPVTS Subscription is locked to that sub-user and no longer available to redistribute.